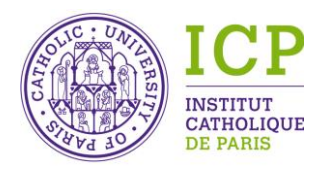

Direction des Systèmes d'Information

PELOUX Emilie – Support métier

# EDITER UN DOCUMENT DEPUIS AURION

icp.fr

21 rue d'Assas 75270 Paris cedex 06 Tél. 33 (0)1 44 39 52 00 - Fax 33 (0)1 44 45 27 14 - Courriel : informatique@icp.fr Établissement privé d'enseignement supérieur – Association reconnue d'utilité publique

PELOUX Emilie – Support métier

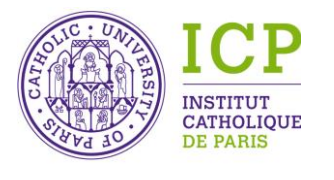

Direction des Systèmes d'Information

## **I. Etape 1 : Créez un dossier de sortie**

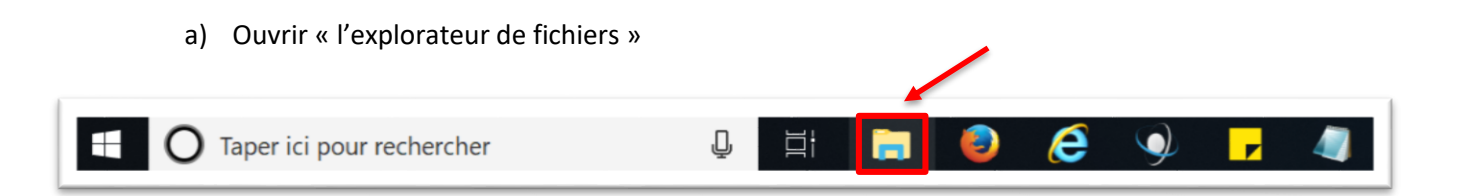

b) Sélectionnez l'endroit où vous souhaitez ajouter votre nouveau dossier [ex : votre bureau ou votre lecteur personnel (U:)]

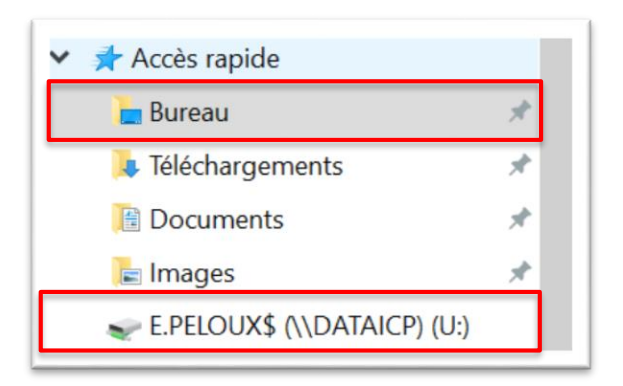

c) Clic droit sur le lecteur choisi (Ex : E.PELOUX) puis cliquer sur Nouveau et Dossier

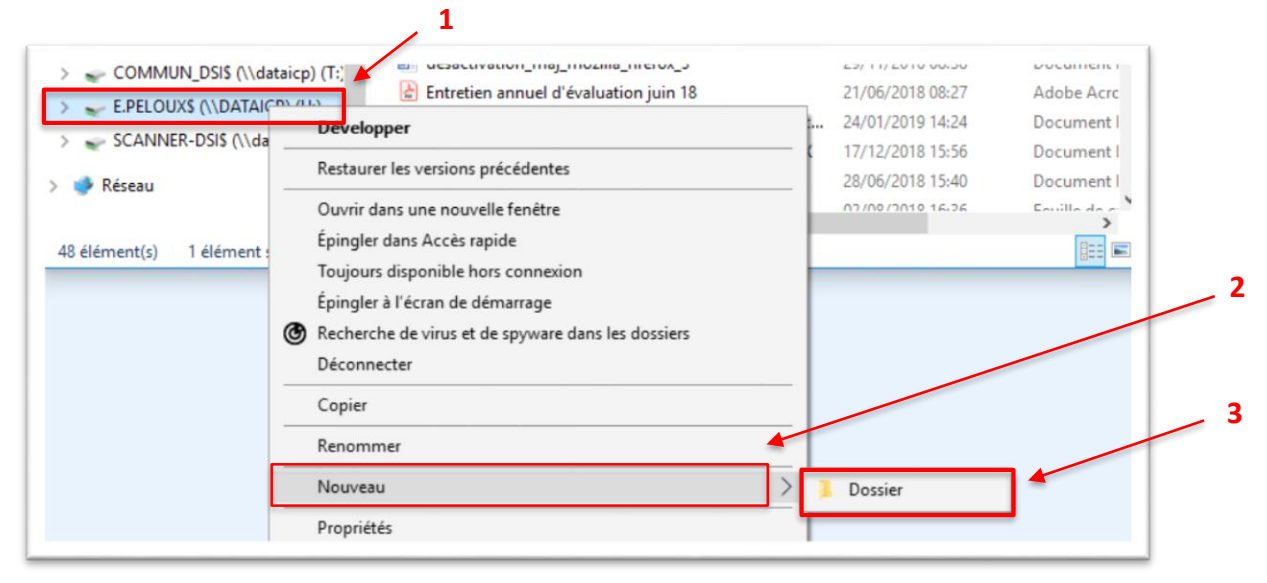

icp.fr

21 rue d'Assas 75270 Paris cedex 06

Tél. 33 (0)1 44 39 52 00 - Fax 33 (0)1 44 45 27 14 - Courriel : informatique@icp.fr Établissement privé d'enseignement supérieur – Association reconnue d'utilité publique

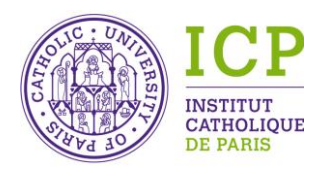

Direction des Systèmes d'Information

#### PELOUX Emilie – Support métier

### d) L'affichage suivant apparaît

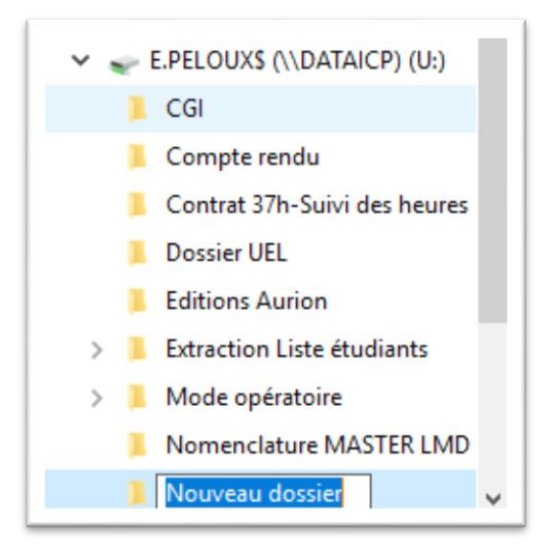

e) Nommez votre nouveau dossier (Ex : Editions Aurion) puis touche « Entrée »

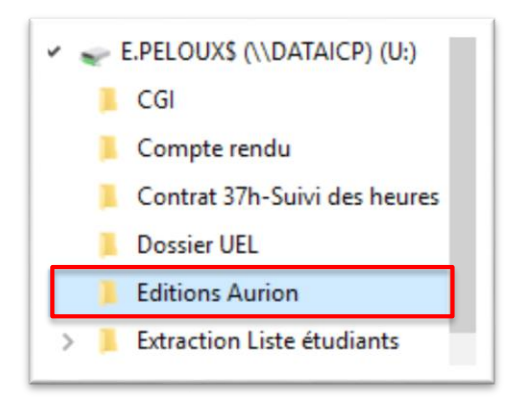

La création de votre dossier est terminée.

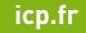

PELOUX Emilie – Support métier

**1**

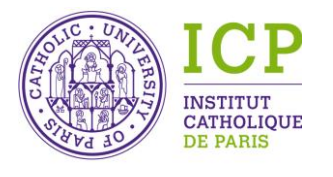

Direction des Systèmes d'Information

## **II. Etape 2 : Paramétrer Aurion**

a) Connectez-vous sur votre compte Aurion

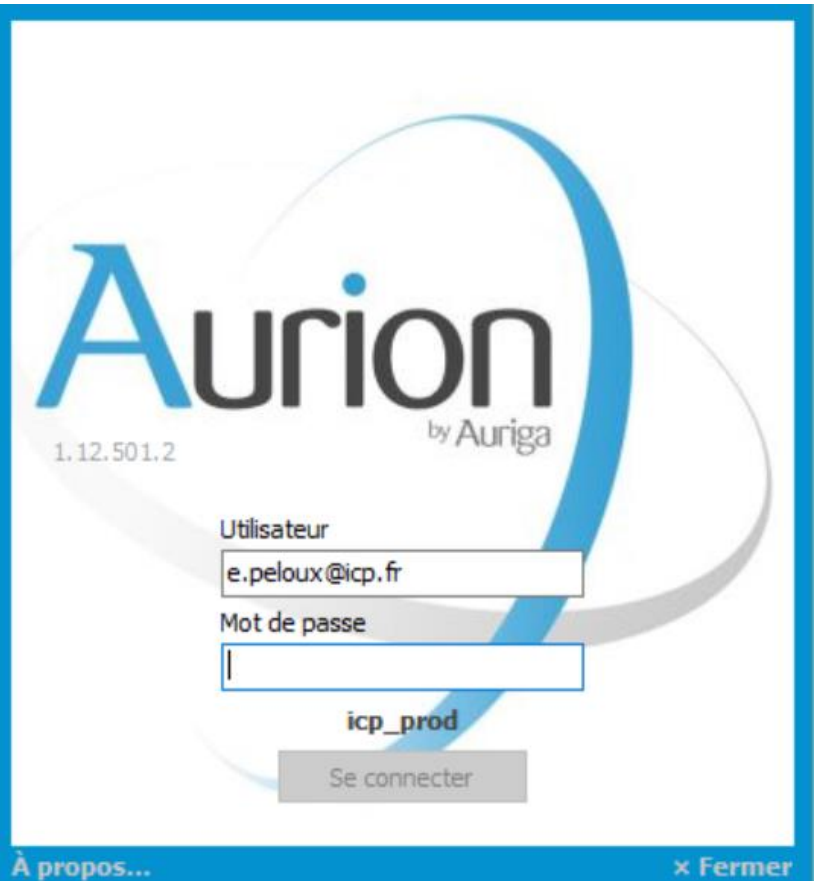

b) Paramétrez les options personnelles dans Aurion depuis l'onglet « Outils » puis « Préf. Utilisateur »

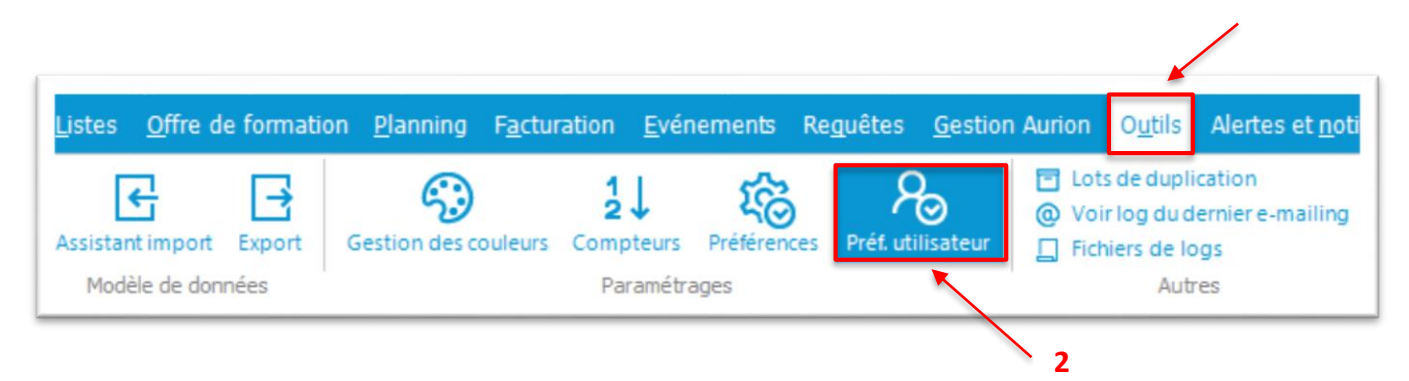

icp.fr

21 rue d'Assas 75270 Paris cedex 06 Tél. 33 (0)1 44 39 52 00 - Fax 33 (0)1 44 45 27 14 - Courriel : informatique@icp.fr Établissement privé d'enseignement supérieur – Association reconnue d'utilité publique

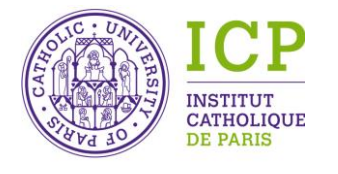

Direction des Systèmes d'Information

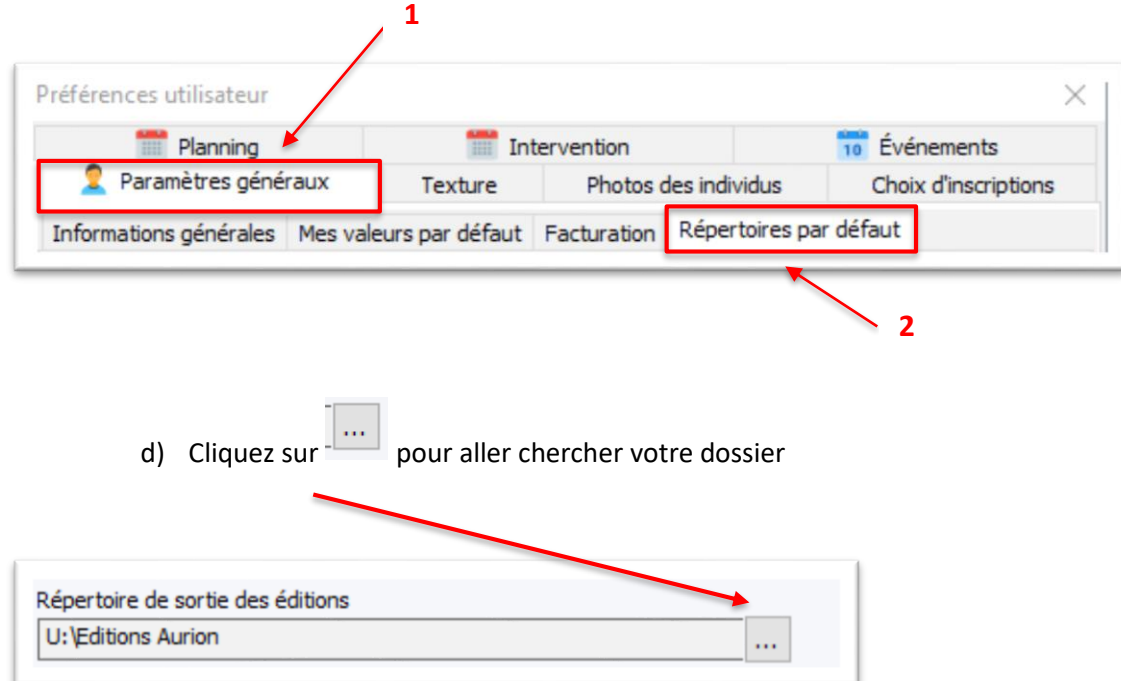

### c) Cliquez sur l'onglet « Paramètres généraux » puis « Répertoires par défaut »

e) Si vous souhaitez voir votre édition avant que celle-ci ne soit enregistrée, vous devez cocher la case « Ouvrir l'édition après sa création »

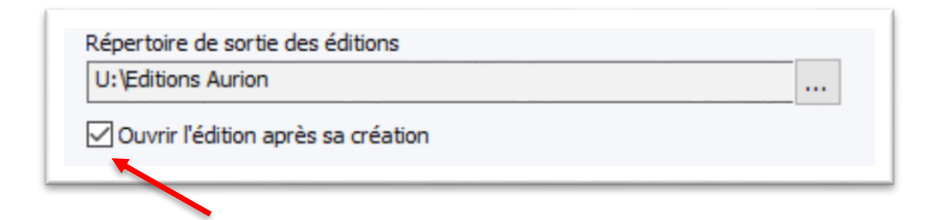

f) Finalisez l'action en cliquant en bas à gauche sur « OK »

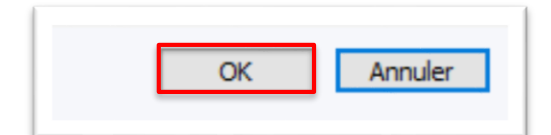

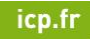

21 rue d'Assas 75270 Paris cedex 06 Tél. 33 (0)1 44 39 52 00 - Fax 33 (0)1 44 45 27 14 - Courriel : informatique@icp.fr Établissement privé d'enseignement supérieur – Association reconnue d'utilité publique